## Lecture 7: Oblivions RAM

MIT-G-893 Fall 2020 Henry Corrigan-Gibbs

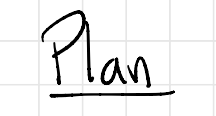

Breakout rooms<br>
= Applications of PIR<br>
= Gps Wy theory + practice?<br>
Recap: DPF construction \* HW 2 dre fidage

Obliviant RAM: Defin Stretch Break = 0" \* OH Fedang

" Square - root construction"

\* look for Piazza poll

Recap : Dpf from PRG Important things to remember

1. DPF = succinet steret sharing of a ( possibly exponentially long) vector of all zeros w/ a  $snyk$  1.

2. Simple <sup>t</sup> clever construction from PRC, in two party setting.

Key  $5:2e$   $O(1\cdot n)$  on sec param 1.

3. Many applications: PIR, private statistics,  $MPC$ , ...

Motivation

Hardware endance

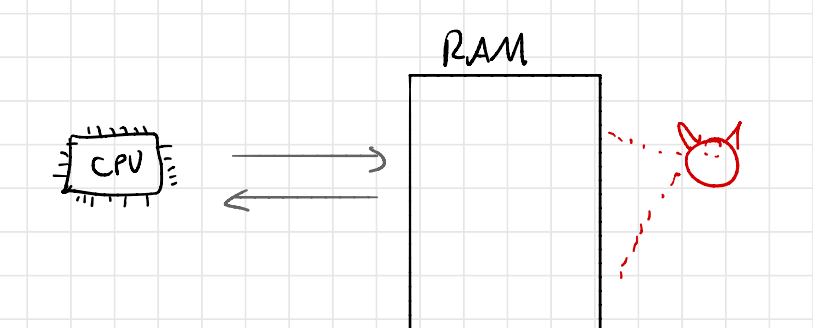

Store you files on Dropbox without leaking

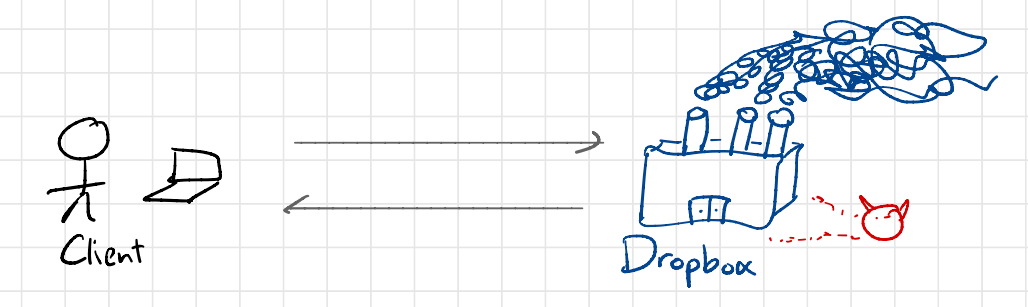

In both cases, everyotion can hite<br>conturts of PAM/storage, but access pattern lieaks.

-> This is enough to leak all sets of<br>Sensitive information.

Examptes

Dropbox: Sizes of files leak type/content.

↳ Serve can learn what you're running and when such ans

 $E$ nclave: for each patient w/ condition  $X$ {

- look up patients phone #

- add to ontput

→ Notice that # Fizes of files lead type/content.<br>Server can learn what program<br>you're running and when<br> $\frac{1}{3}$  for each patient of condition  $X\xi$ <br>- look up patients phone #<br>- add to onique #<br>3<br>Notice that # ide phone.<br>Sacresses have, of accesses here,  $\begin{array}{c|c} \n\begin{array}{ccc}\n\cdot & \cdot & \cdot \\
\hline\n\vdots & \vdots & \vdots \\
\hline\n\end{array}\n\end{array}$ 

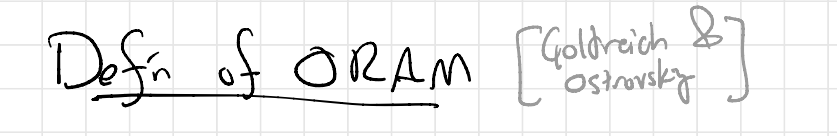

 $[LM (physical)]$ 

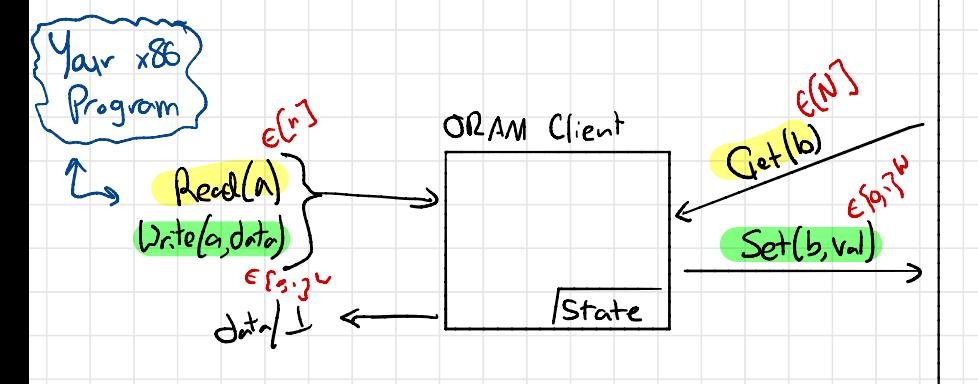

Logical memory: n words of leyth v<br>Physical nemory: N words of length w

For op E {Read (), Write (; ) } let A(op) be the<br>physical addresses that the ORAM client probes when<br>servicing of

ORAM Properties 1. Correctness. For every sequence  $B = \{ op_1 op_2, ..., \}$  where each of is a R/U, client (tulking to havest RAM) auswars each p Security for any two poly-size op seqs of = length: G  $\Theta: (o_{\rho},...,o_{\rho_{\Lambda}})$  $\Theta' = (o_{\rho_1, \ldots, o_{\rho_m}})$ it holds that  $\{A(\rho_{\rho_1}),...,A(\rho_{\rho_m})\}$  =  $\{A(\rho_{\rho_1}),...,A(\rho_{\rho_m})\}$ . SORAN leaks # of creeses to RAM.<br>(as sem. se excryption leaks mag length)  $R_{\text{am}}$  $R_{\textrm{max}}$ Rrop of Am<br>O client Rra Of Am  $\overline{c}$  $\overline{\mathcal{S}}$  $\frac{1}{2}$ 

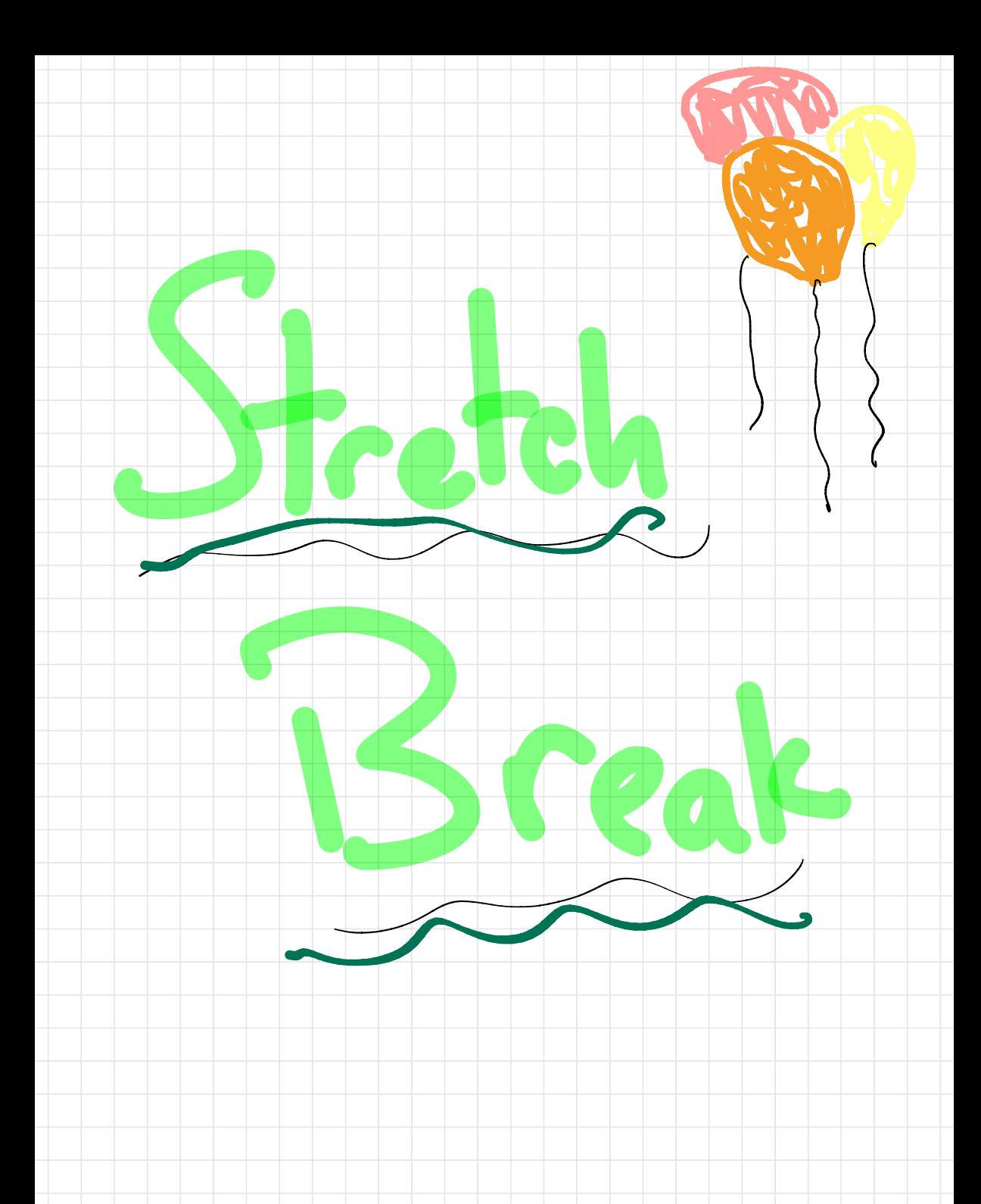

Sanity Chocks (see Elaine Shis notes on ORAM)

Simple solutions

- ORAM client stores all a words in its internal state. Joen't use RAM at all

La n words of Storage "Stash"

↳ <sup>O</sup> RAM accesses per op

-ORAM client reads entire RAM on every op (uses encryption to hide contents)

↳ <sup>011</sup> ) words of storage leg . AES key)

↳ <sup>n</sup> RAM accesses per op.

Goya : Small storage <sup>+</sup> few RAM accesses per op.

[online " / Best possible : O(log <sup>n</sup>) RAM accesses per op. , even if client stores n<sup>e</sup> bit, for  $\epsilon$ >o<br>[Larsen & Nielsen 2018]

\* Achieved by scheme we will see next class Flath ORAM ) y sono restrictions \* Achieved by a very subtle scheme this year

ORAM vs PIR

ORAM vs PIR<br>Both primitives involve<br>Pattern From a potention<br>Good to curdenstand ho Both primitives involve hiding client's access pattern from a potentially adversarial server...<br>Food to curdented how they differ<br>Memory costents on - DB is public, stat Good to understand how they differ ord to curdentand how they dif - Memory contents on - DB is public, static server changes w/ each grèry - One client  $\rightarrow$ ore gener -Mony clients talk to Sanne serve DB - Supports reads & writes -- Supports only private reads - Server can process -Linear server work RIW ops precission Livien server time on memory of n words - Can build from PRFs. - In single - server setting , requires pub . key crypto "Private access to private data" Private reads to public data"

The "Square-Root ORAM" (Goldrich & Ostrovsky 92) Simple de lecons Libre 1.1 seu a prove (Sicient Client Storage: O(1) Words (PRF Ky) Serve storage: n+O(vn) words O(Jn) RAM accesses per op., amortized Key idea: Suppose RAM holds logical mem<br>Contents permated occording to some<br>It that only client truns. D'Read-once ORAM" any sequence of ges to<br>distinct oddes is indist  $RAM$  $-\sqrt{\hat{p}(1)}$  $\sqrt{n}(2)$ ORAM Client  $\rightarrow$   $\overrightarrow{n(3)}$ Secret<br> $\pi: [n] \rightarrow [n]$  $\begin{array}{c|c} \hline \cdot & \multicolumn{1}{c} \\\hline \end{array}$ M(add-) = physical addr<br>M<sup>-1</sup>(phyrical addr) = addr  $\hat{\mathcal{D}}(\eta)$ 

Construction

\* Initialize memory contents with encryption of O : (using Sen ser enc schene) n data blocks, in dummy blocks, in stach blocks

- \* While true :
	- 1. Shugle  $n + \sqrt{n}$  data + dummy blocks using  $f$ resh random perm  $\Pi$ :[h  $F$ ] = [h  $F$ ]
	- 2. Process Tn ops :

- Read + write back entire stash - Kead + vite back entire stash<br>- If desired element is in stash <sup>→</sup> read one dummy block - Else → read data block - Read + write back utive stagh

3. Return all words to their starting location.

U.<br>|<br>| |<br>|<br>|ent

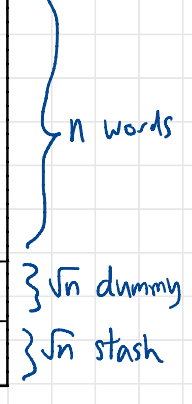

 $Delta_i$ ls

Step 1: Sorting. \* Use PRP to assing tag 'm(i) to addr i. \* Run a sorting returned to sort by tags in  $Step 2: Access$ \* Read stash: <mark>Vn</mark> Kan accesses

# Reed data/duny clem: 1 \* Read stash: Vn

Step 3: Unsort, again using Batcher O(nlog<sup>2</sup>n) RAM accesses

Total cost: O(nbyin)  $\rho_{AM}$  accesses

per Vn logical ops

=> Amertized d'In login) cost per occess

So, we saw that 0hAM  $is$  possible w  $sym$ . key  $t$ ools w/  $O(\sqrt{n} \, l_{\alpha} \lambda_{n})$ overhead per access .

Next time: a more efficient scheme.